# **INTEROPERABILIDADE ENTRE OS PROGRAMAS REVIT E ENERGYPLUS PARA A SIMULAÇÃO TÉRMICA DE EDIFICAÇÕES**

INTEROPERABILITY BETWEEN AUTODESK REVIT AND ENERGYPLUS FOR THERMAL SIMULATIONS OF BUILDINGS

Gabriel Ramos de Queiróz <sup>1</sup> Faculdade Pitágoras – Unidade Barreiro, Belo Horizonte, MG, Brasil, gqueiroz3@gmail.com

Giane de Campos Grigoletti <sup>2</sup> Universidade Federal de Santa Maria, Santa Maria, RS, Brasil, giane.c.grigoletti@ufsm.br

Joaquim Cesar Pizzutti dos Santos <sup>3</sup> Universidade Federal de Santa Maria, Santa Maria, RS, Brasil, joaquimpizzutti@hotmail.com

## **Resumo**

Este artigo analisa o grau de confiabilidade das possibilidades de interoperabilidade entre os programas Autodesk Revit e EnergyPlus, a fim de verificar o uso de modelos BIM em simulações térmicas realizadas no EnergyPlus. A metodologia consistiu em estudos de caso com modelos de edificações baseados no Case 600 da norma ASHRAE Standard 140 e no Projeto Casa Eficiente localizado em Florianópolis-SC. Os modelos digitais de ambas as edificações foram produzidos no Revit com diferentes processos de modelagem e configurações do programa, exportados nos formatos de arquivo IFC, gbXML e IDF e convertidos com o auxílio de ferramentas adicionais para serem abertos no EnergyPlus. Tais arquivos foram comparados com um modelo de referência de cada edificação, produzido no EnergyPlus por meio do *plug-in* Euclid do SketchUp, para examinar a transferência das informações com base em parâmetros definidos para as geometrias dos modelos e as configurações e resultados de simulações. Concluiu-se que não é perfeita a interoperabilidade entre os programas computacionais Autodesk Revit e EnergyPlus para simulações térmicas de edificações, pois, apesar de existir a possibilidade de transferência de informações, esta troca apresenta erros devido a distorções nas geometrias e falta de alguns dados necessários para a correta execução da simulação em todos os modelos de edificações exportados.

Palavras-chave: Interoperabilidade. BIM. Autodesk Revit 2019. Simulação térmica. EnergyPlus 8.7.0.

## **Abstract**

*This article aims to analyze the reliability of the interoperability possibilities between Autodesk Revit and EnergyPlus by using BIM models for thermal simulations in EnergyPlus. The methodology consists of case studies targeting building models based on Case 600, from ASHRAE Standard 140, and Casa Eficiente Project, located in the city of Florianópolis, Brazil. The digital models of both buildings were produced in Revit with different modeling processes and software settings, exported in IFC, gbXML and IDF file formats and converted using additional tools in order to be opened in EnergyPlus. Such files were compared with the reference model of each building produced in EnergyPlus, using SketchUp containing the plug-in Euclid, in order to examine the process of data transfer based on parameters defined for geometry, simulation settings, and simulation results. It was concluded that the interoperability between Autodesk Revit and EnergyPlus for thermal simulations is not perfect, despite the possibility of data transfer, in this exchange, there are errors in the exported geometries and lack of the necessary data for accurate simulation in all exported building models.*

*Keywords: Interoperability. BIM. Autodesk Revit 2019. Thermal simulation. EnergyPlus 8.7.0.*

Received in 02.07.2018 - accepted in 02.01.2019

How to cite this article:

QUEIRÓZ, Gabriel Ramos de; GRIGOLETTI, Giane de Campos; SANTOS, Joaquim César Pizzutti dos. Interoperabilidade entre os programas AutoDesk Revit e EnergyPlus para simulação térmica de edificações. **PARC Pesquisa em Arquitetura e Construção**, Campinas, SP, v. 10, p. e019005, jan. 2019. ISSN 1980-6809. Disponível em: <https://periodicos.sbu.unicamp.br/ojs/index.php/parc/article/view/8652852>. Acesso em: 02 jan. 2019. doi:https://doi.org/10.20396/parc.v10i0.8652852

## *Introdução*

O advento da informática permitiu o surgimento de diversas ferramentas tecnológicas para o auxílio em diferentes campos do conhecimento, inclusive na Arquitetura, Engenharia e Construção Civil (AEC) (CHICCA JUNIOR, 2007). Atualmente, no Brasil, uma plataforma vem adquirindo cada vez mais usuários, o Autodesk Revit.

O Autodesk Revit é um programa computacional de concepção de projetos de arquitetura e complementares e também um sistema de documentação do projeto que suporta todas as fases do processo (JUSTI, 2010). O aumento da sua utilização deve-se às vantagens da tecnologia *Building Information Modeling* (BIM), que promove um método avançado de trabalho colaborativo. O processo de modelagem BIM utiliza um único modelo virtual da edificação, criado a partir de um banco de dados com informações coordenadas e consistentes (CRESPO; RUSCHEL, 2007; HIPPERT; ARAÚJO, 2010).

Embora seja uma tecnologia bastante difundida, o BIM não foi aproveitado em todo seu potencial, apenas algumas de suas capacidades projetuais são exploradas (SAYEGH, 2011). A partir disto, o presente trabalho explora a utilização de potencialidades específicas desta tecnologia, através do Revit, para a simulação de edificações (LAMBERTS et al., 2010; SPANNENBERG, 2006).

O Revit carece de ferramentas para uma análise mais aprofundada de edificações, especificamente na área da térmica. Entretanto, sabe-se que seu fabricante está aprimorando os esforços de desenvolvimento no BIM e em soluções baseadas em nuvem para análise do desempenho de edificações, como com a atual ferramenta *Energy Optimization for Revit* (AUTODESK, 2018a). A partir deste contexto, buscaram-se alternativas para a utilização de modelos digitais produzidos no Revit para a simulação térmica de edificações na ferramenta EnergyPlus, demonstrando o uso da tecnologia BIM para a análise do ambiente construído nas práticas de projeto.

O objetivo do artigo é analisar o grau de confiabilidade das possibilidades de interoperabilidade entre os programas computacionais Autodesk Revit 2019 e EnergyPlus 8.7.0 para a simulação térmica de edificações.

## *Tecnologia BIM*

A tecnologia BIM permite a integração da informação ao modelo e à documentação para a representação virtual do ambiente construído (CRESPO; RUSCHEL, 2007). Os autores Kensek e Kumar (2008) afirmam que é uma tecnologia poderosa ao proporcionar capacidades mais avançadas e possuir um papel cada vez mais significativo na indústria da AEC.

Essa tecnologia proporciona melhorias pelo aumento na dinâmica, flexibilidade e racionalização do processo produtivo, pois o projeto assume, desde sua concepção, a forma de um modelo digital 3D de base, composto por um banco de dados único e consistente com informações multidisciplinares sobre as características físicofuncionais dos componentes da edificação, em todo o seu ciclo de vida, permitindo a parametrização dos objetos (CRESPO; RUSCHEL, 2007; EASTMAN et al., 2014; HIPPERT; ARAÚJO, 2010; JEONG et al., 2014; JUSTI, 2010; KASSEM; AMORIM, 2015; KUMAR, 2008; O'DONNELL et al., 2013).

Essa nova abordagem de projeto digital possibilita benefícios, pois permite analisar importantes variáveis para a idealização de projetos mais eficientes (KENSEK; KUMAR, 2008). Além disso, proporciona: maior produtividade, utilizando um único modelo

virtual compartilhado; minoração de erros; redução do retrabalho; economia de tempo; maior foco no projeto; trabalho com mais qualidade; diminuição de custos, etc. (JUSTI, 2010; KASSEM; AMORIM, 2015). Essa tecnologia ainda proporciona uma comunicação e colaboração eficaz entre os diferentes agentes participantes em todas as fases do ciclo de vida da edificação, compatibilização entre as informações das diferentes áreas específicas, interoperabilidade entre outros programas de sistemas CAD-BIM e uma simulação mais fiel realidade (ANDRADE; RUSCHEL, 2009; CRESPO; RUSCHEL, 2007; KASSEM; AMORIM, 2015; O'DONNELL et al., 2013).

Destaca-se a vantagem da possibilidade de interoperabilidade que integra programas da tecnologia BIM com de outras áreas, como os simuladores computacionais, ampliando seus benefícios (MARTINS, 2011). Contudo, atualmente, o processo de modelagem BIM ainda é raramente utilizado na área da construção sustentável, sendo necessário o desenvolvimento das tecnologias de interoperabilidade para sua consolidação. Cada vez mais pesquisas estão sendo realizadas nesta área, como o desenvolvimento da transferência da geometria de um programa BIM para programas de simulação (ANDRADE; RUSCHEL, 2009; NASYROV et al., 2015).

Segundo os princípios da tecnologia BIM, o modelo virtual da edificação produzido deve ser um modelo de referência. Esse modelo permite acessar informações específicas, de acordo com determinado objetivo e segundo as etapas do ciclo de vida da edificação. Além disso, facilita a realização de simulações computacionais pois contém dados de entrada necessários para este fim (CRESPO; RUSCHEL, 2007; KUMAR, 2008; MARTINS, 2011). Neste âmbito, o conceito de modelagem energética da edificação se torna relevante.

## *Modelagem energética da edificação*

Normalmente, os modelos digitas de edificações são gerados para outras finalidades distintas da simulação de desempenho, como para a representação visual da construção. Tais modelos não possuem a qualidade necessária para a aplicação no contexto de simulação energética, tornando um grande desafio ajustar a geometria modelada e outros dados da edificação para serem utilizados em programas de simulação (NASYROV et al., 2015).

O processo de modelagem energética da edificação (*Building Energy Modeling* – BEM) auxilia na realização de edificações mais eficientes. Como uma ferramenta de projeto, a modelagem BEM pode ser utilizada para prever o uso e comportamento da edificação, estimar e comparar o desempenho de várias alternativas de projeto e identificar alterações potenciais para reduzir o consumo de energia (REEVES; OLBINA; ISSA, 2012).

Os seguintes componentes são necessários para a construção de um modelo energético: geometria, propriedades dos materiais, sistemas da edificação, condições do local e informações de operação da edificação. A geometria é a base do modelo BEM, pois todas as outras propriedades físicas da construção são a ela associadas. As condições do local, normalmente, também são associadas à geometria. Já os sistemas e as informações de operação da edificação, como a rotina e o tipo de uso, são inseridos manualmente e editados diretamente na ferramenta de análise (NASYROV et al., 2015).

A interoperabilidade e a integração entre BIM e BEM permite que as implicações ambientais das decisões de projeto sejam testadas de uma forma relativamente rápida, desde que a geometria da construção não precise ser recriada no programa de modelagem energética (REEVES; OLBINA; ISSA, 2012).

*Simulação computacional térmica de edificações* 

A NBR 15575-1 (ABNT, 2013) orienta a utilização do programa computacional EnergyPlus para a análise do desempenho térmico de edificações. Quando não for utilizado, o programa a ser empregado deve ser validado pela norma ASHRAE Standard 140-2011: *Standard Method of Test for the Evaluation of Building Energy Analysis Computer Programs* (ASHRAE, 2012).

A ASHRAE Standard 140 é a primeira norma que trata do método padrão de testes para a avaliação de programas computacionais de análise energética de edificações. O método padrão de testes consiste em avaliar a precisão de programas de simulação energética, além de identificar e diagnosticar as variações nos resultados que podem ser causadas por diferenças algorítmicas, limitações de modelagem, erros de codificação ou em dados de entrada (JUDKOFF; NEYMARK, 2006).

Judkoff e Neymark (2006) e Rallapalli (2010) esclarecem que a metodologia de validação da ASHRAE Standard 140 para programas de simulação consiste de uma combinação de três tipos de testes: os testes comparativos, a verificação analítica e a validação empírica. Essas verificações são denominadas de *Building Energy Simulation Tests* (BESTEST). Reeves, Olbina e Issa (2012) complementam que os métodos podem ser feitos a partir de condições idealizadas, descritas pelos padrões da indústria, ou realistas, com dados medidos em edificações reais.

A presente pesquisa utiliza o teste comparativo para analisar o Revit e o EnergyPlus, que consiste em um teste relativo do modelo e do processo de solução. As vantagens dessa técnica comparativa são: a inexistência de incerteza nos dados de entrada, possibilidade de ser realizada em qualquer nível de complexidade, permitir muitas comparações de diagnósticos, rapidez e baixo custo (JUDKOFF; NEYMARK, 2006).

Judkoff e Neymark (2006) ainda apontam que outra questão a ser considerada é o grau de controle sobre as possíveis fontes de erros na simulação, a partir do qual a metodologia da norma dividiu os testes comparativos em diferentes níveis. Quanto mais realista for o caso de teste, maior será a dificuldade em estabelecer as causas e diagnosticar os problemas; caso contrário, mais fácil será localizar as fontes de erro ou imprecisão. O nível mais simples, utilizado na presente investigação, compara as simulações sem tentar eliminar as fontes de erro, pois é a forma mais similar a como uma ferramenta de simulação é utilizada na prática.

*Interoperabilidade* 

A interoperabilidade entre programas computacionais é a capacidade de troca de informações entre dois ou mais sistemas. Este processo deve permitir o intercâmbio contínuo de informações entre ferramentas. A interoperabilidade elimina a necessidade da reinserção manual de dados de entrada que já tenham sido gerados e permite atualizações bidirecionais de tal forma que as mudanças em um programa sejam espelhadas em outros programas de forma automatizada e sem obstáculos (ANDRADE; RUSCHEL, 2009; KENSEK; KUMAR, 2008).

Programas interoperáveis oferecem a vantagem de agilizar a transferência de informações entre si. Se a troca for automatizada e perfeita, há uma redução de tempo, esforço, erros e custos, pois a duplicação de dados e redundâncias na geração do modelo são eliminadas. A interoperabilidade exige, também, uma melhor consciência nas decisões iniciais do processo de concepção e uma maior colaboração entre as equipes envolvidas (KUMAR, 2008; NASYROV et al., 2015).

Como uma edificação é um objeto complexo e demanda um maior número de profissionais especializados nos diversos sistemas integrados, é necessária maior colaboração, mais programas de análises envolvidos e maior interoperabilidade entre esses sistemas. Uma melhor interoperabilidade proporciona simulações mais precisas e melhores resultados, pois todos os participantes do processo contribuem de forma direta e mais efetiva no projeto, desde que os programas dialoguem entre si de forma dinâmica e amigável (MARTINS, 2011).

Esta interoperabilidade ajudaria na otimização do desempenho e na concepção de edificações mais eficientes (KUMAR, 2008). Com isso, a reutilização de dados produzidos pelos profissionais durante o desenvolvimento dos projetos possui valor para a criação de modelos energéticos a serem utilizados em simulações computacionais (JEONG et al., 2014).

## *Transformação de modelos BIM para modelos BEM*

Kensek e Kumar (2008) apresentaram a tecnologia BIM como uma possível solução para arquitetos desenvolverem soluções ambientalmente sustentáveis, aprimorando o elo entre programas CAD e ferramentas de análise energética.

Dados para diferentes finalidades podem ser extraídos do modelo BIM, que fornece a capacidade de armazenar informações centralmente, evitando a repetição e redundância de dados. No entanto, essa interoperabilidade é uma área em desenvolvimento. Pesquisas sobre a interoperabilidade de programas BIM e de simulação ainda revelam que muitos problemas não foram resolvidos, demandando mais investimentos e estudos (JEONG et al., 2014; MARTINS, 2011; NASYROV et al., 2015; SHADRINA, 2015).

Segundo Martins (2011, p. 23), "o sucesso da interoperabilidade entre sistemas BIM e simuladores ambientais é inversamente proporcional à quantidade de retrabalho necessária para completar ou recompor o modelo e realizar a simulação", podendo contribuir efetivamente para a eficiência energética e mais benefícios quando a interoperabilidade é realizada integralmente.

A interoperabilidade entre a tecnologia BIM e a análise energética pode ser feita pela transferência de dados de modelos BIM para modelos de energia e vice-versa, via arquivos interoperáveis ou pela incorporação de funções de análise de energia dentro de programas BIM (KENSEK; KUMAR, 2008). Do conjunto total de dados contidos em um modelo BIM, devem ser extraídos os dados relevantes a serem transferidos para a simulação da edificação (NASYROV et al., 2015).

O processo de conversão da geometria do modelo geralmente envolve o pré e pósprocessamento. O pré-processamento consiste na preparação dos dados brutos no modelo BIM, por exemplo a exclusão de dados irrelevantes para elementos de simulação ou espaços, enquanto que o pós-processamento inclui o mapeamento de dados ou a alocação dos elementos entre o arquivo e o modelo interno da ferramenta de simulação. No entanto, podem ocorrer problemas durante esse processo, como a simplificação automática de paredes, que por vezes leva a inconsistências no modelo térmico (NASYROV et al., 2015).

A interoperabilidade de programas BIM com programas de análise energética é uma área emergente e com cada vez mais atenção na indústria da construção. Para que os programas BIM sejam robustos e verdadeiramente informativos, é necessário estabelecer sua integração com programas de modelagem de energia da maneira mais completa possível (KENSEK; KUMAR, 2008).

## *Método*

Para o desenvolvimento deste trabalho, aplicou-se o processo de simulações térmicas para estudar a transformação de modelos BIM em modelos de energia de edificações (modelos BEM), tendo como instrumentos principais os programas computacionais Autodesk Revit e EnergyPlus.

O procedimento metodológico da pesquisa (**Erro! Fonte de referência não encontrada.**), consistiu em:

- estudos de caso, constituídos por edificações representativas para a investigação e a produção de modelos digitais com diferentes configurações nos programas Revit e EnergyPlus;
- exportações e conversões de todos os modelos criados no Revit para o formato de arquivo suportado pelo EnergyPlus, com o auxílio de ferramentas adicionais;
- cruzamento comparativo dos dados obtidos pelos modelos virtuais produzidos no Revit com o padrão de referência do EnergyPlus, por meio de parâmetros definidos para a realização da análise da interoperabilidade entre os programas computacionais estudados.

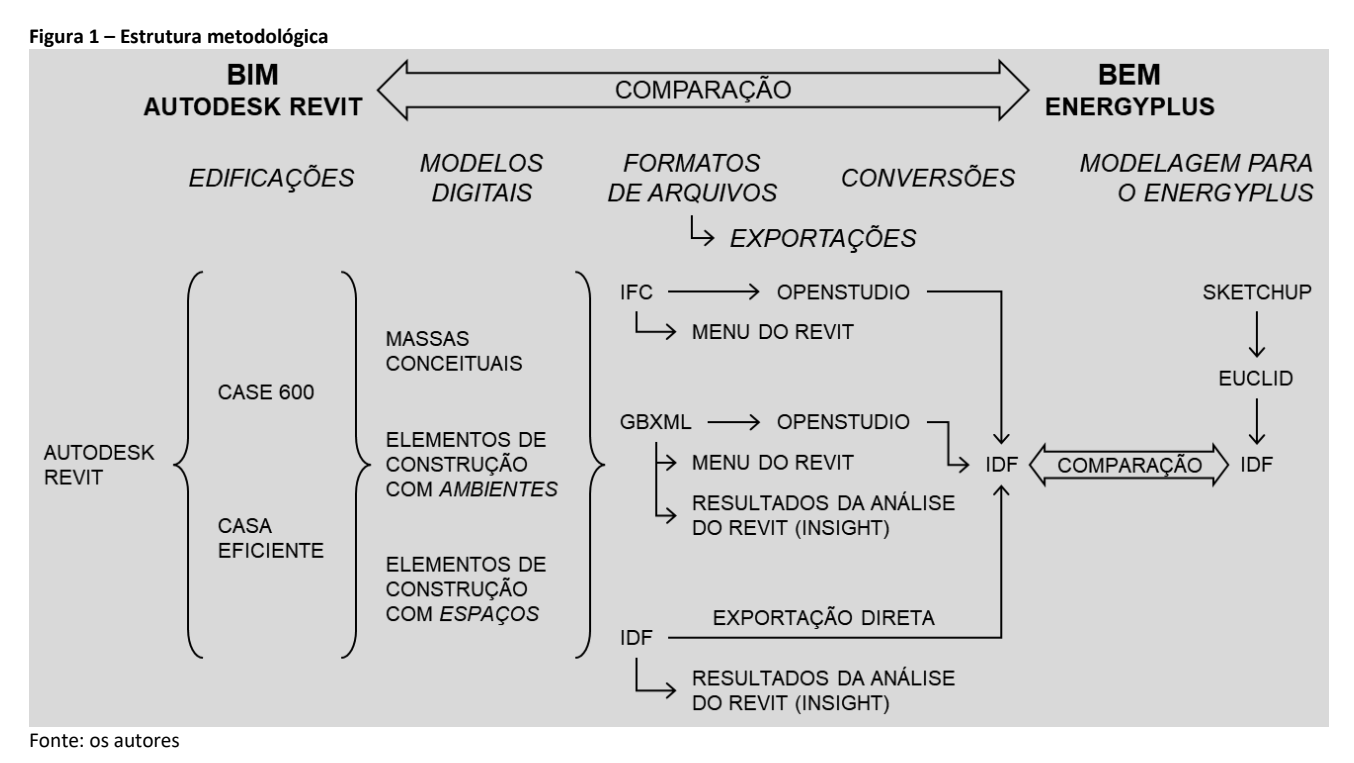

*Definição dos modelos de edificações no EnergyPlus*

Foram definidas duas edificações com diferentes níveis de complexidade para a realização dos experimentos: o caso de teste Case 600 e o Projeto Casa Eficiente. O Case 600, exposto detalhadamente na norma ASHRAE Standard 140 (ASHRAE, 2012), representa um modelo simplificado, com uma única zona térmica e maior controle de suas variáveis, e serve de base para praticamente todos os outros modelos de simulação contidos na norma. A Casa Eficiente que está localizada na cidade de Florianópolis-SC é uma edificação mais complexa, cujos dados divulgados (LAMBERTS et al., 2010) são bem detalhados, e possui diferentes elementos de edificação e ambientes adjacentes.

Inicialmente, as duas edificações foram modeladas no programa SketchUp 2017 seguindo as indicações apresentadas nas referências citadas no parágrafo anterior, com o auxílio do plug-in Euclid (versão 0.9.3), para serem gerados os arquivos em formato IDF que foram configurados e finalizados no EnergyPlus (versão 8.7.0). Estes modelos digitais, com suas geometrias visualizadas na **Erro! Fonte de referência não encontrada.**, serviram como padrão de referência para a comparação dos modelos BIM criados no Revit.

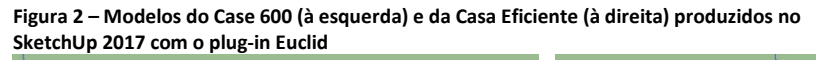

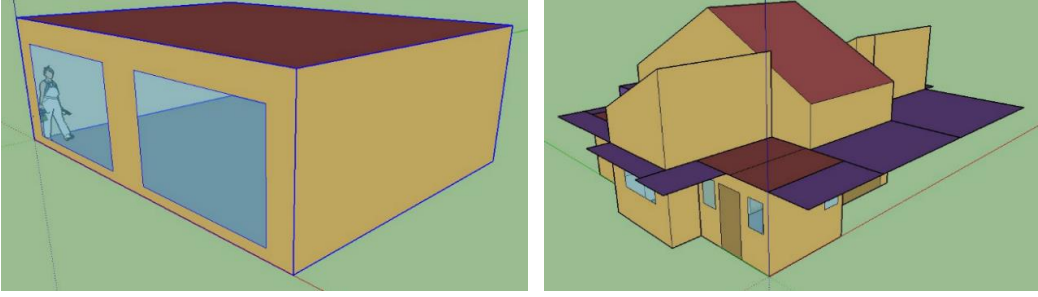

Fonte: os autores

#### *Modelagem das edificações no Autodesk Revit*

No programa computacional Autodesk Revit 2019 foi possível produzir os modelos de edificações por duas formas: com modelos de concepção (compostos por massas conceituais) e com modelos de construção (compostos por objetos tipados de elementos construtivos, como piso, parede, cobertura, porta, janela etc.). As massas conceituais são volumes genéricos para estudos preliminares que auxiliam na exploração das ideias de projeto e na representação abstrata da edificação, enquanto que os elementos de arquitetura representam as características reais da edificação com um maior controle de edição, como espessuras, materiais etc. de pisos, paredes, coberturas, aberturas, entre outros componentes construtivos (AUTODESK, 2018b).

A partir da modelagem com elementos de construção, há também outras duas variações de configuração que foram empregadas: pela delimitação das áreas/volumes com os componentes ambientes e com os componentes espaços. Estas duas categorias possuem conceitos distintos no Revit que influenciam na execução da análise de energia, pois fornecem informações diferentes sobre as configurações de iluminação, equipamentos e ocupação. Os ambientes utilizam configurações padrão de acordo com tipos de construção fornecidos pelo Revit, tais como hospital, hotel, biblioteca, igreja, habitação unifamiliar, entre outros. O programa prepara um conjunto de parâmetros com base nos dados da ASHRAE 90.1-2010, ASHRAE 90.2-2010, ASHRAE 62.1, CBECS e em outros levantamentos de construção. Enquanto que os espaços utilizam dados personalizáveis definidos pelo modelador no programa Revit (AUTODESK, 2018b).

Os modelos BIM das edificações criados no Revit foram produzidos de acordo com as mesmas orientações utilizadas nos modelos do EnergyPlus, porém com algumas ressalvas: foram ignoradas as configurações do EnergyPlus que são inexistentes no Revit; onde o programa não permite a entrada de dados específicos, foram escolhidos valores padrões existentes que fossem equivalentes à intenção de especificação da edificação; e foram mantidos parâmetros padrões para os dados de entrada do programa que não interfeririam na simulação ou não foram especificados nas edificações.

Para cada modelo de edificação foi necessário gerar um modelo analítico de energia, o qual é criado automaticamente no programa, é proveniente da geometria da edificação e captura os processos de transferência de calor através da construção. Os modelos de energia foram utilizados para possibilitar a posterior exportação nos diferentes formatos de arquivos estabelecidos na pesquisa. A criação automática do modelo analítico de energia, a partir de elementos de construção, gera espaços e superfícies analíticos que refletem a edificação, sendo que os espaços analíticos representam as zonas térmicas da geometria e as superfícies analíticas simulam os elementos construtivos da edificação (AUTODESK, 2018b). Na **Erro! Fonte de referência não encontrada.**, destacam-se as diferenças nos detalhes dos espaços e superfícies analíticos gerados a partir da interpretação dos elementos de construção da Casa Eficiente.

**Figura 3 – Visualização no Revit dos (à esquerda) espaços e (à direita) superfícies analíticas do modelo de energia da Casa Eficiente a partir de elementos de construção 0**

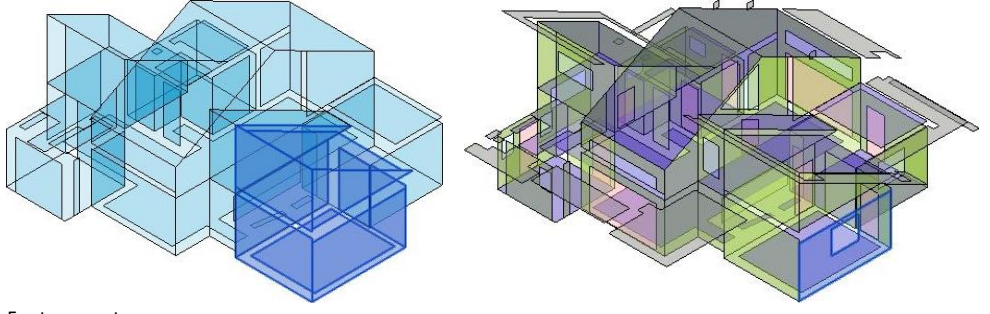

Fonte: os autores

### *Exportação e conversão dos modelos produzidos*

Após a produção de todos os modelos propostos para as duas edificações no Revit 2019, os mesmos foram exportados em extensões de arquivo disponíveis pelo programa e convertidos em formato IDF para serem comparados com os modelos de referência produzidos para o EnergyPlus 8.7.0. Para isso, foram definidos três formatos de arquivo: IFC, gbXML e IDF. Estes formatos foram exportados a partir dos modelos BIM e convertidos, quando houve necessidade, para serem abertos no EnergyPlus, como será explicado a seguir.

O Revit permite exportar as informações dos modelos da edificação para o formato de arquivo *Industry Foundation Classes* (IFC) a partir de seu menu principal. Para fazer a conversão dos arquivos IFC para o formato IDF foi utilizado o programa computacional OpenStudio, versão 2.7.0.

Quando é realizada a análise energética no Revit, com a ferramenta Autodesk Insight, o modelo analítico de energia é criado automaticamente com base no esquema *Green Building Extensible Markup Language* (gbXML) (AUTODESK, 2018b). Diante disso, foram realizados dois processos possíveis de exportação dos modelos de edificações como arquivo gbXML, para averiguar se há diferença entre estes processos: a partir (1) do menu principal do Revit, com o método de exportação com a opção de usar as configurações de energia, e (2) da ferramenta Insight, onde são apresentados os resultados das análises de energia feitas no Revit.

Em seguida, o processo de conversão dos arquivos gbXML para o formato de arquivo IDF foi simples: iniciou-se pela importação do arquivo gbXML para o programa computacional OpenStudio 2.7.0 e a posterior exportação como formato IDF no mesmo programa.

Outra maneira empregada para gerar os arquivos de dados de entrada (*Input Data File* – IDF) destinados para o EnergyPlus, a partir dos modelos BIM, foi pela opção disponível na ferramenta de simulação energética do Revit, o Autodesk Insight, que permite a exportação direta nesse formato de arquivo, sem a necessidade de conversões.

#### *Parâmetros de comparação*

Para analisar a interoperabilidade entre os programas computacionais Revit e EnergyPlus, foram comparados todos os modelos, produzidos no Revit, das edificações estudadas (exportados para os arquivos definidos anteriormente e convertidos em formato de arquivo IDF) com os modelos de referência, produzidos com o auxílio do SketchUp e configurados diretamente no EnergyPlus.

Essa comparação foi feita para avaliar a semelhança e/ou diferença das informações obtidas pelo processo de produção, exportação e conversão dos modelos a partir do Revit com o EnergyPlus, utilizando parâmetros definidos sobre a geometria, as configurações e resultados de simulações.

A comparação das geometrias foi realizada pela visualização dos modelos digitais no programa SketchUp, a partir da abertura dos arquivos IDF com o plug-in Euclid. Foram observados aspectos quanto à fidelidade dos modelos exportados do Revit com o padrão de referência produzido no EnergyPlus, tais como: dimensões e localização das zonas térmicas, existência e identificação correta dos componentes de construção e simplicidade da geometria.

Para a comparação das configurações de simulação, os arquivos IDF convertidos dos modelos exportados do Revit foram abertos na ferramenta IDFEditor do EnergyPlus para verificar se tais parâmetros estavam em conformidade com os modelos de referência. Quanto aos materiais, foram verificadas as propriedades termofísicas nos componentes construtivos dos modelos. Também foram examinadas as configurações das cargas térmicas internas geradas por ocupantes, iluminação e equipamentos, com seus referentes regimes de uso e ocupação (*schedules*).

Como último parâmetro de comparação para obter uma análise consistente, foram executadas no EnergyPlus as simulações de cada modelo produzido, a partir de seus arquivos mantidos inalterados com suas configurações originais transferidas após as exportações, sendo solicitadas as temperaturas internas médias mensais das zonas térmicas como valores de saída (variável *zone mean air temperature*). Com posse de todas temperaturas internas, os valores de cada edificação foram comparados visualmente entre si por meio de gráficos para analisar a diferença entre os resultados dos modelos exportados do Revit com os modelos de referência do EnergyPlus.

## *Resultados e discussão*

No Autodesk Revit, foram identificados três tipos de modelos digitais disponíveis com diferentes configurações para as exportações: os modelos (1) de concepção, (2) de construção com ambientes inseridos e (3) de construção com espaços inseridos. Entretanto, a impossibilidade de eliminar o sistema de aquecimento, ventilação e arcondicionado (AVAC) nas configurações do Revit antes das exportações, limita o programa para análises em edificações climatizadas naturalmente ou sem climatização artificial.

Percebeu-se que os modelos de concepção apresentam processo de modelagem similar ao realizado com o plug-in Euclid 0.9.3, vinculado ao programa SketchUp 2017, para a produção das geometrias de modelos energéticos utilizados em simulações no EnergyPlus. Com isso, sua geometria é simplificada como recomendada para modelos BEM e sua produção é a mais rápida e fácil do Revit. Por serem destinadas para estudos iniciais, no entanto, as massas conceituais possuem a desvantagem de serem configuradas somente com opções genéricas oferecidas pelo Revit, que podem não condizer com a realidade de uma edificação já planejada ou construída.

Os modelos de construção representam a realidade das edificações com fidelidade. São mais complexos e detalhados, demandando mais tempo para a sua produção, e, portanto, são mais propensos a provocar distorções nas geometrias exportadas, de acordo com a complexidade da solução arquitetônica. No Revit, a delimitação das áreas com ambientes ou espaços, em modelos de construção, interfere nas configurações da simulação energética. Os componentes espaços proporcionam maior controle das informações de uso e ocupação da edificação para o usuário do programa, tornando-os mais adequados em configurações para simulações térmicas. Todavia, estas opções de configuração no Revit são limitadas quando comparadas com a variedade de parâmetros encontrados no EnergyPlus.

O tipo de arquivo IFC apresentou-se como inadequado para o processo estudado de exportação de modelos digitais. A utilização do programa OpenStudio para tentar realizar sua conversão em formato para o EnergyPlus dificulta bastante o processo, pois é necessário possuir informações de configurações de um servidor BIM, conforme indicado nos tutoriais do programa. Com isto, não foi possível finalizar as conversões para o formato IDF para a análise dos parâmetros de geometria, configurações e resultados de simulação. Portanto, a extensão IFC confirmou sua finalidade para troca de informações entre programas BIM, e não para programas de simulação de edificações.

As exportações feitas em arquivo gbXML a partir dos resultados da análise de energia, com a ferramenta Insight do Revit, geraram conversões diferentes da exportação a partir do menu principal do Revit. Isto ocorre por não haver a necessidade de execução da análise energética do Revit, sendo um processo mais direto e simplificado.

Nas análises energéticas executadas no próprio Revit, o modelo analítico de energia gerado automaticamente é compactado com base no esquema gbXML, evidenciando a relação e facilidade de troca de informações do Revit com esse tipo de arquivo. Desse modo, a extensão gbXML proporciona opções viáveis para que as geometrias dos modelos exportados sejam utilizadas no EnergyPlus, dependendo do tipo de modelagem no Autodesk Revit [\(Quadro 1\)](#page-9-0). Entretanto, a exportação para este tipo de arquivo não transferiu com eficiência as configurações de simulação inseridas no Revit quando foram convertidas pelo programa OpenStudio 2.7.0, devido à ausência de dados essenciais para possibilitar a execução das simulações no EnergyPlus.

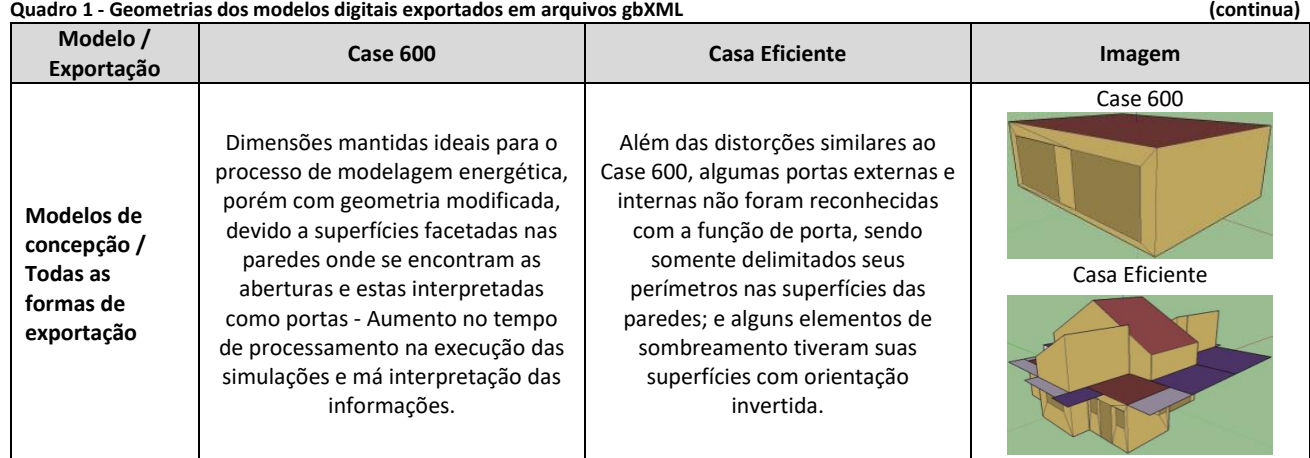

<span id="page-9-0"></span>

#### **QUEIRÓZ, Gabriel Ramos de; GRIGOLETTI, Giane de Campos; SANTOS, Joaquim César Pizzutti dos.**

Interoperabilidade entre os programas AutoDesk Revit e EnergyPlus para simulação térmica de edificações

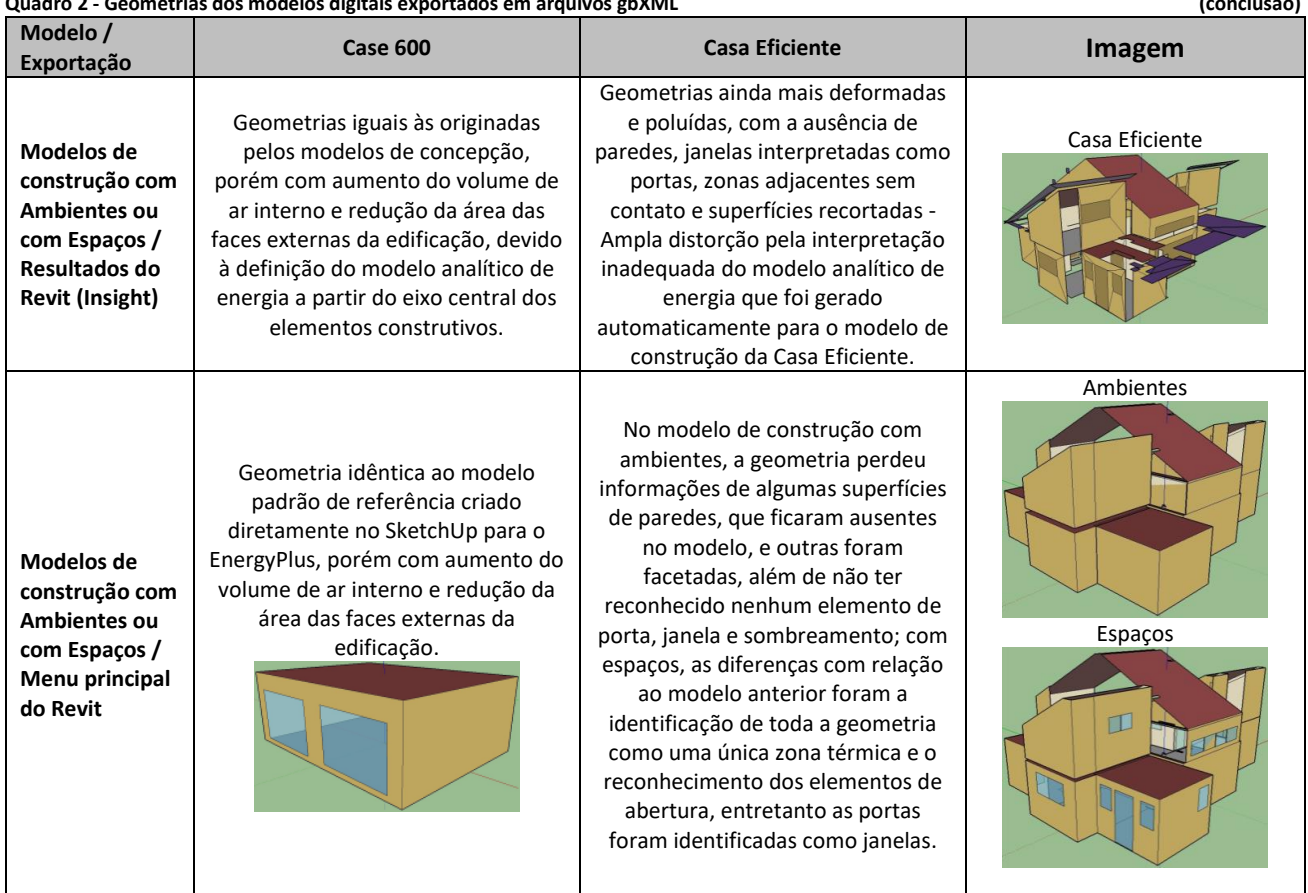

**Quadro 2 - Geometrias dos modelos digitais exportados em arquivos gbXML (conclusão)**

Fonte: Os autores.

O arquivo de entrada de dados IDF para o EnergyPlus possui a possibilidade de ser exportado diretamente a partir do Insight, ferramenta de simulação energética do Revit. Isso se apresenta como vantagem por não haver a necessidade de conversão com ferramentas auxiliares, que poderiam implicar em maiores perdas no processo, e pela transferência da maioria das informações configuradas em cada modelo que permite a realização das simulações sem a necessidade de correção nos arquivos. O **Erro! Fonte de referência não encontrada.** apresenta as geometrias obtidas após a exportação dos modelos BIM para o formato IDF do EnergyPlus.

#### **Quadro 3 - Geometrias dos modelos digitais exportados em arquivos IDF (continua)**

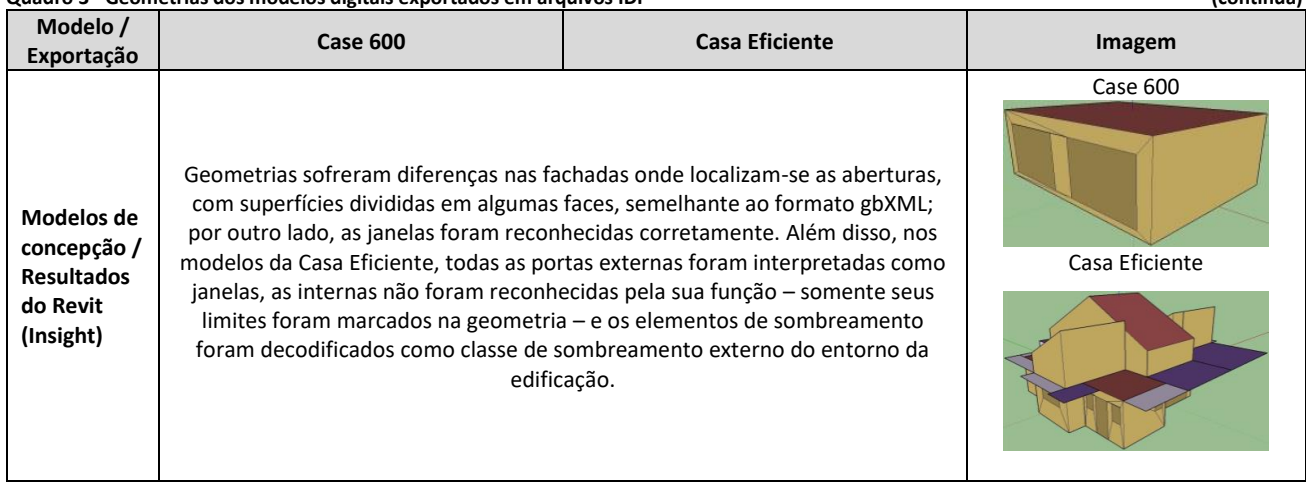

#### **QUEIRÓZ, Gabriel Ramos de; GRIGOLETTI, Giane de Campos; SANTOS, Joaquim César Pizzutti dos.**

Interoperabilidade entre os programas AutoDesk Revit e EnergyPlus para simulação térmica de edificações

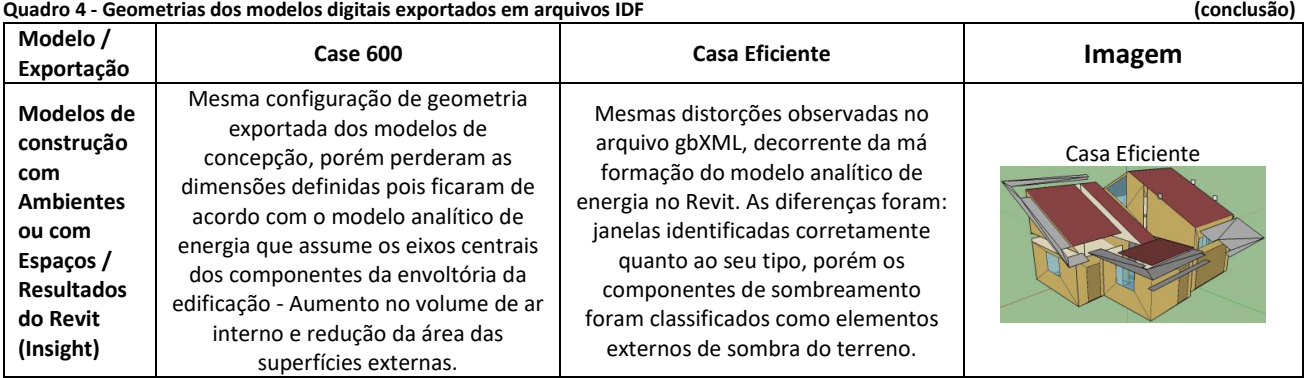

Fonte: Os autores.

Quanto à geometria, as melhores conformações são apresentadas pelas exportações com modelos de concepção, devido à manutenção das dimensões das zonas térmicas definidas no Revit e a menor ocorrência de distorções em seus componentes, não havendo variações discrepantes entre os tipos de arquivos. Especificamente, os modelos de concepção exportados em arquivo gbXML demandam menos correções de erros, independentemente do processo de exportação no Revit.

Para as configurações de simulação, ficou evidente que os modelos de construção com espaços inseridos e exportados em arquivos IDF são os mais indicados. Isso se dá pelo fato de possuírem maior controle e transportarem informações específicas e necessárias para executar as simulações, de acordo com a realidade da edificação e independentemente do modo de exportação. As observações sobre esse tópico estão resumidas nos Quadros 3 e 4.

#### **Quadro 5 - Resumo das configurações de simulação para os arquivos gbXML**

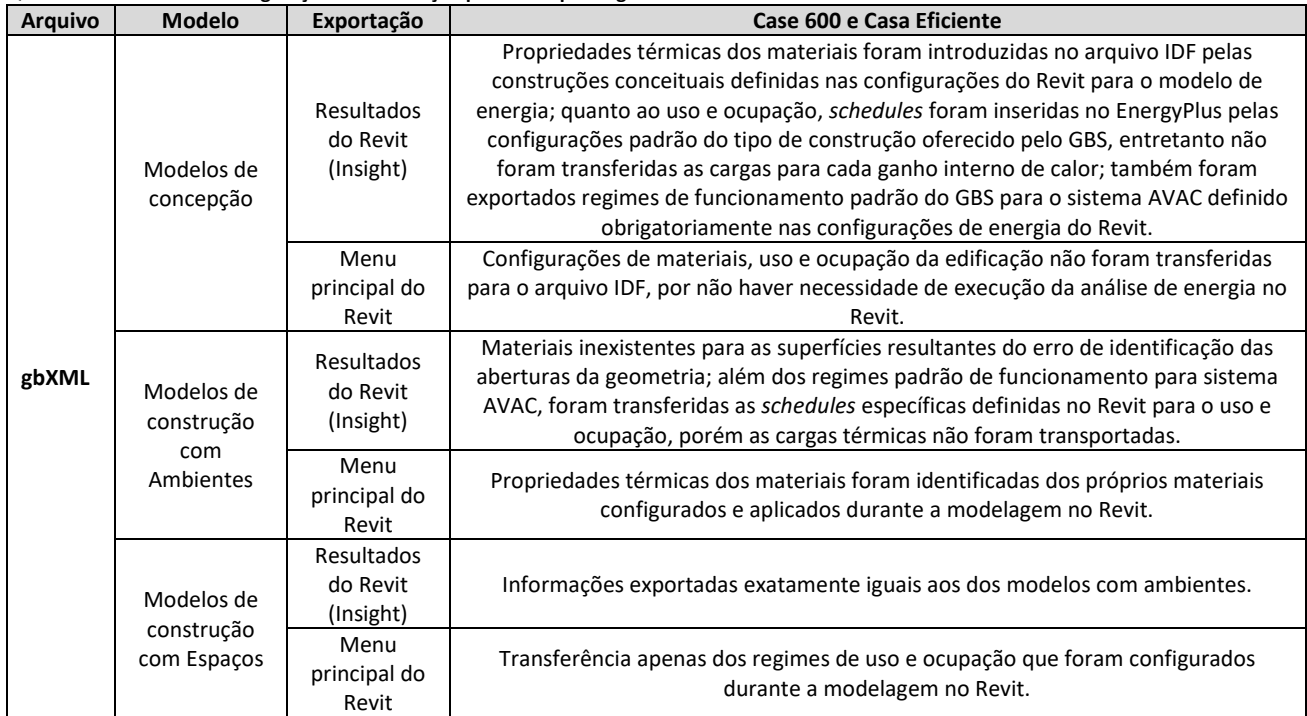

Fonte: Os autores.

#### **QUEIRÓZ, Gabriel Ramos de; GRIGOLETTI, Giane de Campos; SANTOS, Joaquim César Pizzutti dos.**

Interoperabilidade entre os programas AutoDesk Revit e EnergyPlus para simulação térmica de edificações

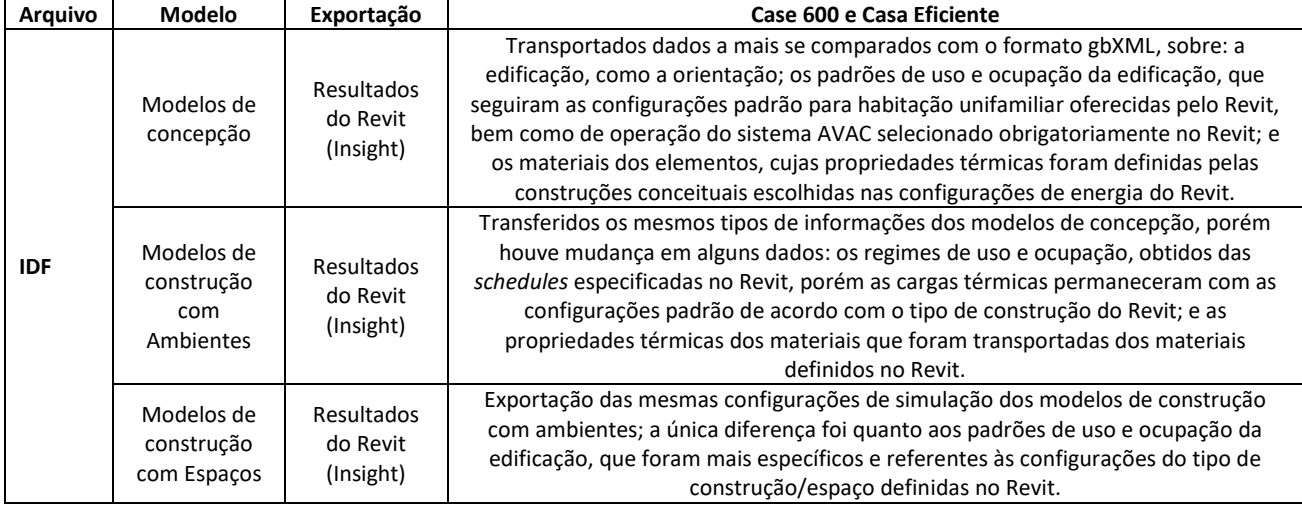

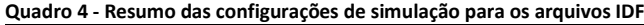

Fonte: Os autores.

Em relação aos resultados das simulações no EnergyPlus após a exportação e conversão dos tipos de arquivos testados, o formato IDF foi o único que permitiu a execução das simulações sem a necessidade de correções, enquanto que na extensão IFC não foi possível exportar os modelos e na gbXML houve a falta de informações essenciais para o processo de simulação. Porém, todos os modelos digitais exportados em arquivo IDF apresentaram resultados muito divergentes daqueles obtidos pelos modelos de referência do EnergyPlus quando foram realizadas as simulações com seus arquivos intactos, por motivos de inconsistência na transferência das geometrias e de configurações de simulação.

A causa desta discordância exacerbada é justificada principalmente pela presença do indesejado sistema AVAC do Revit transferido para os modelos exportados, que teve que ser definido obrigatoriamente no programa e não pôde ser eliminado antes da exportação.

Diante disto, para obter uma comparação coerente entre os resultados e para manter os arquivos oriundos do Revit inalterados após as exportações, foi também inserido um sistema de climatização artificial no modelo do EnergyPlus equivalente ao transferido a partir do Revit. Visualiza-se no [Gráfico 1](#page-13-0) que a inserção do sistema AVAC no modelo do Case 600 para o EnergyPlus fez com que a linha de seus resultados apresentasse perfil de concavidade similar às exportações do Revit, compreendida entre os modelos de construção e mais relacionada ao modelo com espaços, uma vez que este possui maior controle de configurações que o torna mais análogo ao modelo de referência da edificação. De maneira geral, notou-se uma diferença muito pequena entre as temperaturas internas mensais da zona térmica, porém esta variação, mesmo sendo mínima, pode ser o diferencial em uma avaliação do desempenho térmico de edificações.

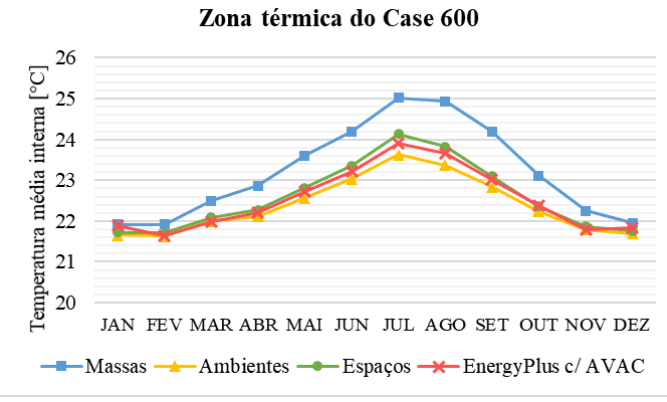

<span id="page-13-0"></span>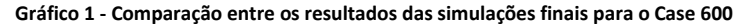

Fonte: os autores

Comparando-se os modelos exportados com o modelo de referência da Casa Eficiente, [o Gráfico 2](#page-13-1) demonstra que os modelos de concepção são mais coerentes com o modelo do EnergyPlus, pois apresentaram poucas deformações em sua geometria após as exportações em relação ao modelo-base, diferentemente dos modelos de construção. A zona térmica do quarto de casal apresentou linhas de resultados de todos os modelos com perfis de curvatura similares e uma diferença de no máximo 2°C com o modelo de referência. Enquanto que no banheiro, os modelos de construção apresentaram variação maior em relação aos resultados de referência, e os modelos de concepção exibiram valores mais próximos ao EnergyPlus.

<span id="page-13-1"></span>**Gráfico 2 - Comparação entre os resultados das simulações finais para as zonas do (acima) quarto de casal e do (abaixo) banheiro da Casa Eficiente**

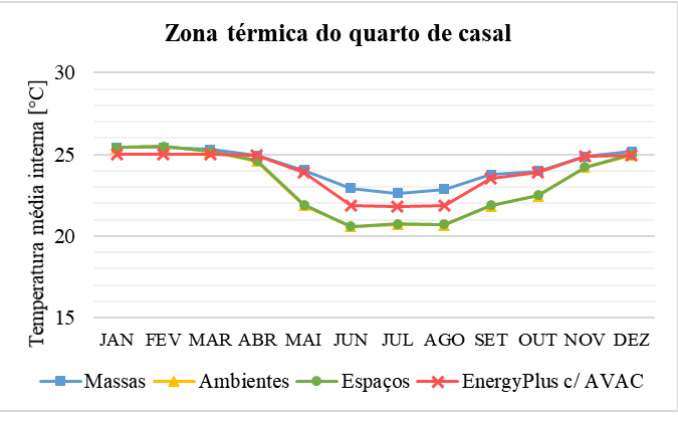

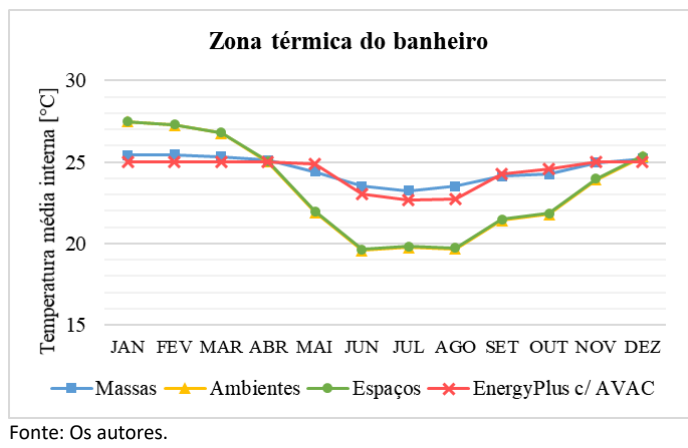

As edificações utilizadas como estudos de caso na investigação – o Case 600 e o Projeto Casa Eficiente – demonstraram que a complexidade da edificação, refletida nas diferentes conformações de modelagem no Autodesk Revit, interfere principalmente na geometria quando exportada a partir de modelos de construção, de maneira que será maior a distorção à medida que for mais complexa a edificação.

## *Conclusão*

O programa computacional Autodesk Revit 2019 se apresentou como uma ferramenta de tecnologia BIM com diferentes possibilidades de modelagem virtual de edificações e de exportação dos modelos para a ferramenta EnergyPlus 8.7.0. Essa capacidade do programa viabilizou a realização de simulações térmicas do ambiente construído, nas quais cada variação implicou em distintos resultados.

Ponderando todos os elementos analisados nas duas edificações utilizadas como estudos de caso, os modelos de concepção exportados em arquivos gbXML apresentaram-se como opção mais viável para utilização em simulações térmicas de edificações no EnergyPlus. Ainda que suas configurações de simulação sejam padronizadas no Revit, sua modelagem manteve com mais fidelidade a geometria das edificações, de modo que é mais interessante priorizar a transferência da geometria com menos erros para depois serem acrescentadas as configurações de simulação. No entanto, a utilização de massas conceituais não elimina a necessidade de algumas correções na geometria.

Constatou-se que o Revit também não possui um sistema de configuração adequado para a modelagem energética de edificações. Portanto, a exportação de modelos digitais a partir do Revit não é recomendada para a utilização em processos de simulação térmica no EnergyPlus, devido ao retrabalho diante da necessidade de correções e inserção de configurações essenciais para a simulação.

Concluiu-se que não é perfeita a interoperabilidade entre os programas computacionais Autodesk Revit 2019 e EnergyPlus para simulações térmicas de edificações. Apesar de existir a possibilidade de transferência de informações, esta troca apresenta erros devido a distorções nas geometrias e falta de alguns dados necessários para a correta execução da simulação em todos os modelos de edificações exportados. Sendo assim, ainda se mantém recomendado o difundido processo de produção de modelos energéticos para o EnergyPlus a partir do plug-in Euclid no SketchUp.

## *Agradecimentos*

À CAPES, pela concessão de bolsa de mestrado.

## *Referências*

ANDRADE, M. L. V. X.; RUSCHEL, R. C. Interoperabilidade de aplicativos BIM usados em arquitetura por meio do formato IFC. **Gestão e Tecnologia de Projetos**, São Paulo, v. 4, n. 2, p. 76–111, 2009. DOI:https://doi.org/10.4237/gtp.v4i2.102.

ASHRAE. AMERICAN SOCIETY OF HEATING, REFRIGERATING AND AIR-CONDITIONING ENGINEERS. **ANSI/ASHRAE Standard 140-2011:** standard method of test for the evaluation of building energy analysis computer programs. Atlanta: ASHRAE, 2012. 276 p.

ASSOCIAÇÃO BRASILEIRA DE NORMAS TÉCNICAS. **NBR 15575**: edificações habitacionais: desempenho: parte 1: requisitos gerais. Rio de Janeiro: ABNT, 2013. 60 p.

AUTODESK. **Autodesk Revit 2019**: ajuda. São Rafael, EUA: Autodesk, 2018a. Sítio eletrônico Autodesk. Disponível em: http://help.autodesk.com/view/RVT/2019/PTB/. Acesso em: 22 out. 2018.

AUTODESK**. Perguntas frequentes sobre a descontinuação do Ecotect Analysis**. São Rafael, EUA: Autodesk, 2018b. Sítio eletrônico Autodesk. Disponível em: https://knowledge.autodesk.com/pt-br/support/ecotectanalysis/troubleshooting/caas/sfdcarticles/sfdcarticles/PTB/Ecotect-Analysis-Discontinuation-FAQ.html. Acesso em: 22 out. 2018.

CHICCA JUNIOR, N. A. **A Realidade virtual como ferramenta de projeto de sinalização na aprendizagem da arquitetura e do design**. 2007. 121 p. Dissertação (Mestrado em Arquitetura e Urbanismo) – Universidade Federal de Santa Catarina, Florianópolis, 2007.

CRESPO, C. C.; RUSCHEL, R. C. Ferramentas BIM: um desafio para a melhoria no ciclo de vida do projeto. In: ENCONTRO DE TECNOLOGIA DE INFORMAÇÃO E COMUNICAÇÃO NA CONSTRUÇÃO CIVIL, 3., 2007, Porto Alegre. **Anais [...].** Porto Alegre: TIC, 2007. Disponível em: http://noriegec.cpgec.ufrgs.br/tic2007/artigos/A1085.pdf. Acesso em: 9 ago. 2018.

EASTMAN, C. et al. **Manual de BIM**: um guia de modelagem da informação da construção para arquitetos, engenheiros, gerentes, construtores e incorporadores. Tradução de Cervantes Gonçalves Ayres Filho. Porto Alegre: Bookman, 2014.

HIPPERT, M. A. S.; ARAÚJO, T. T. A contribuição do BIM para a representação do ambiente construído. In: ENCONTRO NACIONAL DA ASSOCIAÇÃO NACIONAL DE PESQUISA E PÓS-GRADUAÇÃO EM ARQUITETURA E URBANISMO, 1., 2010, Rio de Janeiro. **Anais [...].** Rio de Janeiro: ANPARQ, 2010. Disponível em: http://www.anparq.org.br/dvd-enanparq/simposios/173/173-739-1-SP.pdf. Acesso em: 11 ago. 2018.

JEONG, W. et al. Translating building information modeling to building energy modeling using model view definition. **The Scientific World Journal**, New York, v. 2014, n. 1, 21 p., 2014. DOI:http://dx.doi.org/10.1155/2014/638276

JUDKOFF, R.; NEYMARK, J. Model validation and testing: the methodological foundation of ASHRAE Standard 140. In: ASHRAE ANNUAL MEETING, 2006, Quebec City. **Proceedings [**...]. Springfield: NREL, 2006. Disponível em: http://www.nrel.gov/docs/fy06osti/40360.pdf. Acesso em: 30 set. 2018.

JUSTI, A. **Revit Architecture 2010**. Rio de Janeiro: Ciência Moderna, 2010.

KASSEM, M.; AMORIM, S. R. L. De. **Diálogos setoriais para BIM**: Building Information Modeling no Brasil e na União Europeia. Brasília, 2015. Disponível em: http://sectordialogues.org/sites/default/files/acoes/documentos/bim.pdf. Acesso em: 7 jan. 2018.

KENSEK, K. M.; KUMAR, S. Sustanable design through interoperability: building information models (BIM) and energy analysis programs, a case study. **Cadernos de Pós-graduação em Arquitetura e Urbanismo**, v. 1, p. 42-58, 2008. Disponível em: http://www.mackenzie.br/dhtm/seer/index.php/cpgau/ article/viewFile/170/92. Acesso em: 27 out. 2018.

KUMAR, S. **Interoperability between BIM and energy analysis programs**. 2008. 160 p. Thesis (Master Program of Building Science) – University of Southern California, California, 2008.

LAMBERTS, R. et al. **Casa eficiente**: simulação computacional do desempenho termo-energético. Florianópolis: UFSC/LabEEE, 2010. v. 4. Disponível em: http://www.eletrosul.gov.br/casaeficiente/br/home/conteudo.php?cd=857. Acesso em: 19 out. 2018.

MARTINS, P. C. F. **A interoperabilidade entre sistemas BIM e simulação ambiental computacional**: estudo de caso. 2011. 229 p. Dissertação (Mestrado em Arquitetura e Urbanismo) – Universidade de Brasília, Brasília, 2011.

#### **QUEIRÓZ, Gabriel Ramos de; GRIGOLETTI, Giane de Campos; SANTOS, Joaquim César Pizzutti dos.**  Interoperabilidade entre os programas AutoDesk Revit e EnergyPlus para simulação térmica de edificações

NASYROV, V. et al. Building information models as input for building energy performance simulation: the current state of industrial implementations. In: EUROPEAN CONFERENCE ON PRODUCT AND PROCESS MODELLING, 10., 2014, Vienna. **Proceedings […].** Boca Raton: CRC Press, 2015. p. 479-486. DOI:http://dx.doi.org/10.1201/b17396-80.

O'DONNELL, J. T. et al. **Transforming BIM to BEM**: generation of building geometry for the NASA Ames Sustainability Base BIM. California: Berkeley Lab, 2013. Disponível em: http://buildings.lbl.gov/sites/all/files/LBNL-6033E.pdf. Acesso em: 27 out. 2018.

RALLAPALLI, H. S.. **A comparison of EnergyPlus and eQUEST**: whole building energy simulation results for a medium sized office building. 2010. 84 p. Thesis (Master of Science) - Arizona State University, Arizona, 2010.

REEVES, T.; OLBINA, S.; ISSA, R. Validation of building energy modeling tools: Ecotect, Green Building Studio and IES<VE>. In: 2012 WINTER SIMULATION CONFERENCE, 2012, Berlin. **Proceedings [**...]. Berlin: WSC, 2012. p. 582-593. Disponível em: http://informs-sim.org/wsc12papers/includes/files/inv156.pdf. Acesso em: 14 jul. 2018.

SAYEGH, S. Informações coordenadas. **AU - Arquitetura e Urbanismo**, São Paulo, v. 208, p. 72–75, 2011.

SHADRINA, A. **Framework for the transfer of building materials data between the BIM and thermal simulation software**. Vienna, 2015.

SPANNENBERG, M. G. **Análise de desempenho térmico, acústico e lumínico em habitação de interesse social**: estudos de caso em Marau-RS. 2006. 189 p. Dissertação (Mestrado em Arquitetura e Urbanismo) – Universidade Federal de Santa Catarina, Florianópolis, 2006.

<sup>1</sup> **Gabriel Ramos de Queiróz**

1

Arquitetura e Urbanismo. Mestrado em Engenharia Civil. Professor na Faculdade Pitágoras. Endereço postal: Av. Roraima, 1.000, Santa Maria, RS, Brasil, 97.105-900

#### <sup>2</sup> **Giane de Campos Grigoletti**

Arquitetura e Urbanismo. Doutorado em Engenharia Civil. Professora Associada do Departamento de Arquitetura e Urbanismo da UFSM. Endereço postal: Av. Roraima, 1.000, Santa Maria, RS, Brasil, 97.105-900

#### <sup>3</sup> **Joaquim Cesar Pizzutti dos Santos**

Engenharia Civil. Doutorado em Engenharia Civil. Professor Associado junto ao Departamento de Estruturas e Construção Civil da UFSM. Endereço postal: Av. Roraima, 1.000, Santa Maria, RS, Brasil, 97.105-900